Пермь, 2023

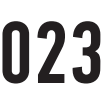

# Инструкция по подключению к видеоконференции по TrueConf-ссылке для участников

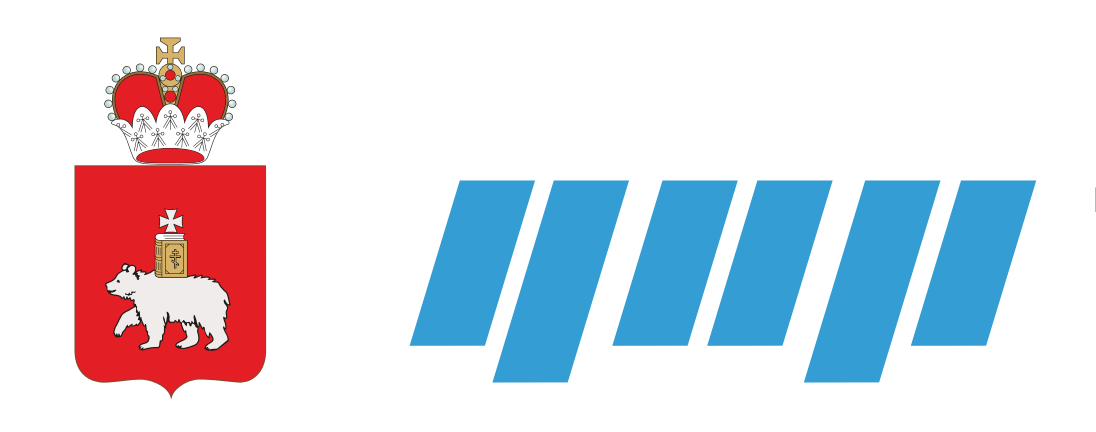

Государственное бюджетное учреждение Пермского края

**Центр информационного развития Пермского края**

### **1. Пройдите по ссылке.**

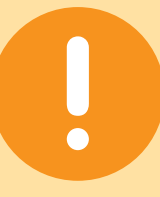

#### **Важно!**

Для корректной работы всех функций TrueConf, в том числе демонстрации экрана, рекомендуем всем спикерам и экспертам подключаться к видеоконференции через браузеры: **Google Chrome** и **Mozilla Firefox**.

Участники могут подключиться с браузеров: **Google Chrome**, **Mozilla Firefox** и **Opera**. Рекомендуем **исключить** использование браузеров: **Яндекс**, **Internet Explorer** и **Safari**. В Яндекс отсутствует кнопка запуска демонстрации экрана. Safari не поддерживает TrueConf.

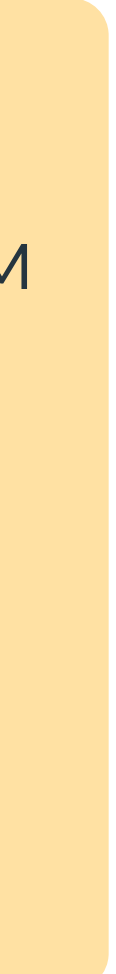

#### **2. Введите свое имя или организацию и нажмите сохранить.**

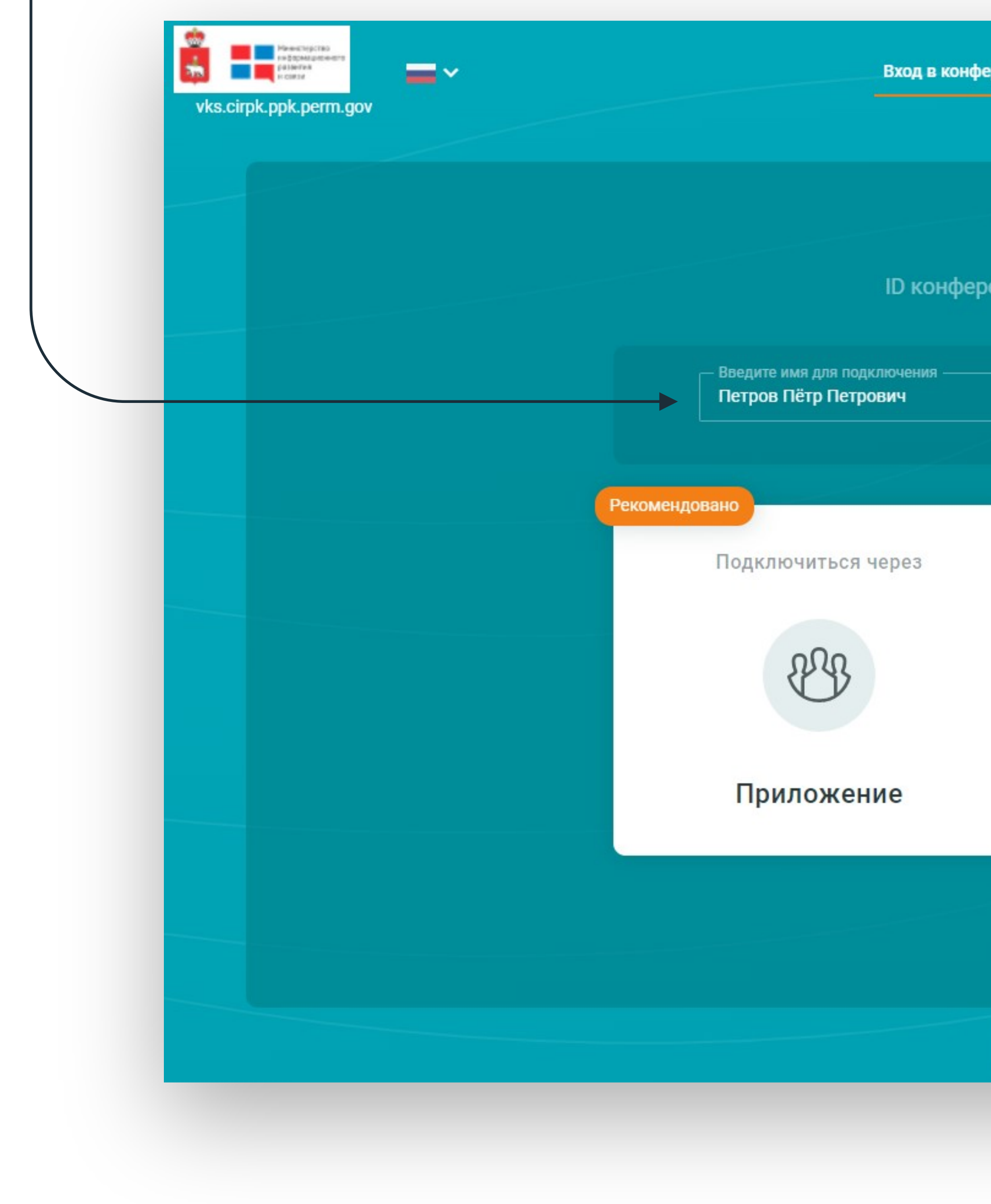

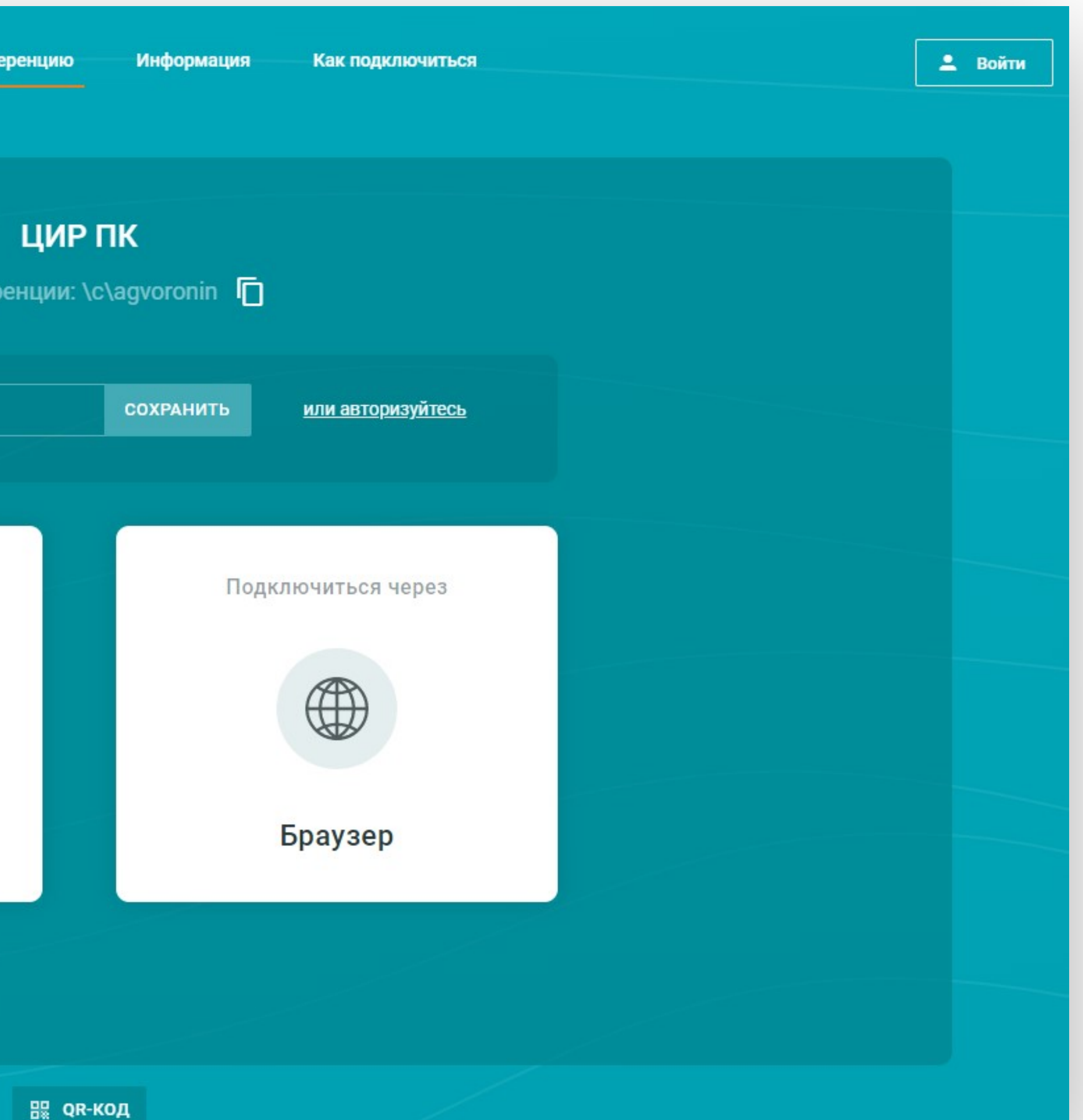

#### **3. Для того чтобы изменить имя или выйти из учетной записи воспользуйтесь кнопками «изменить» и «выход»**

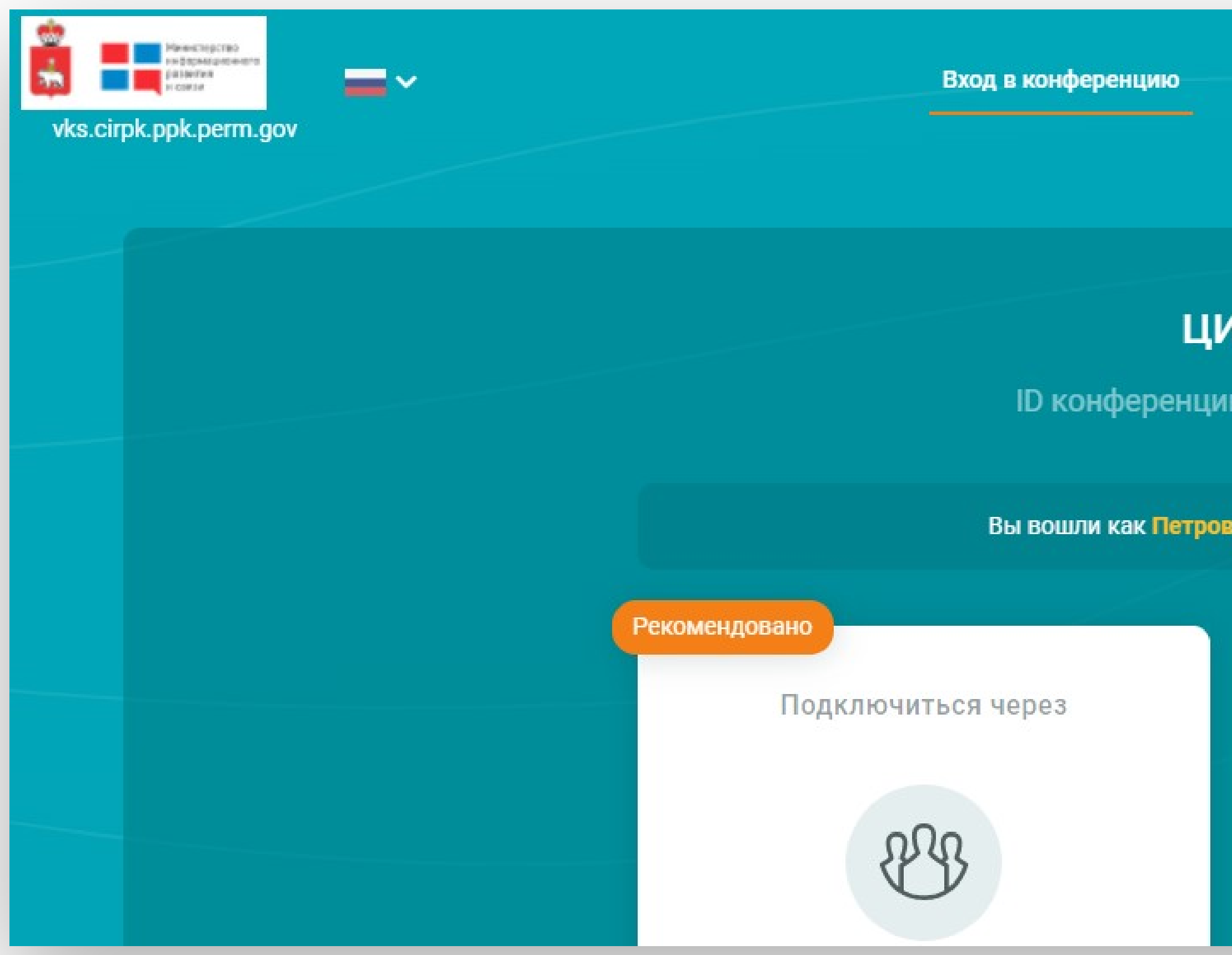

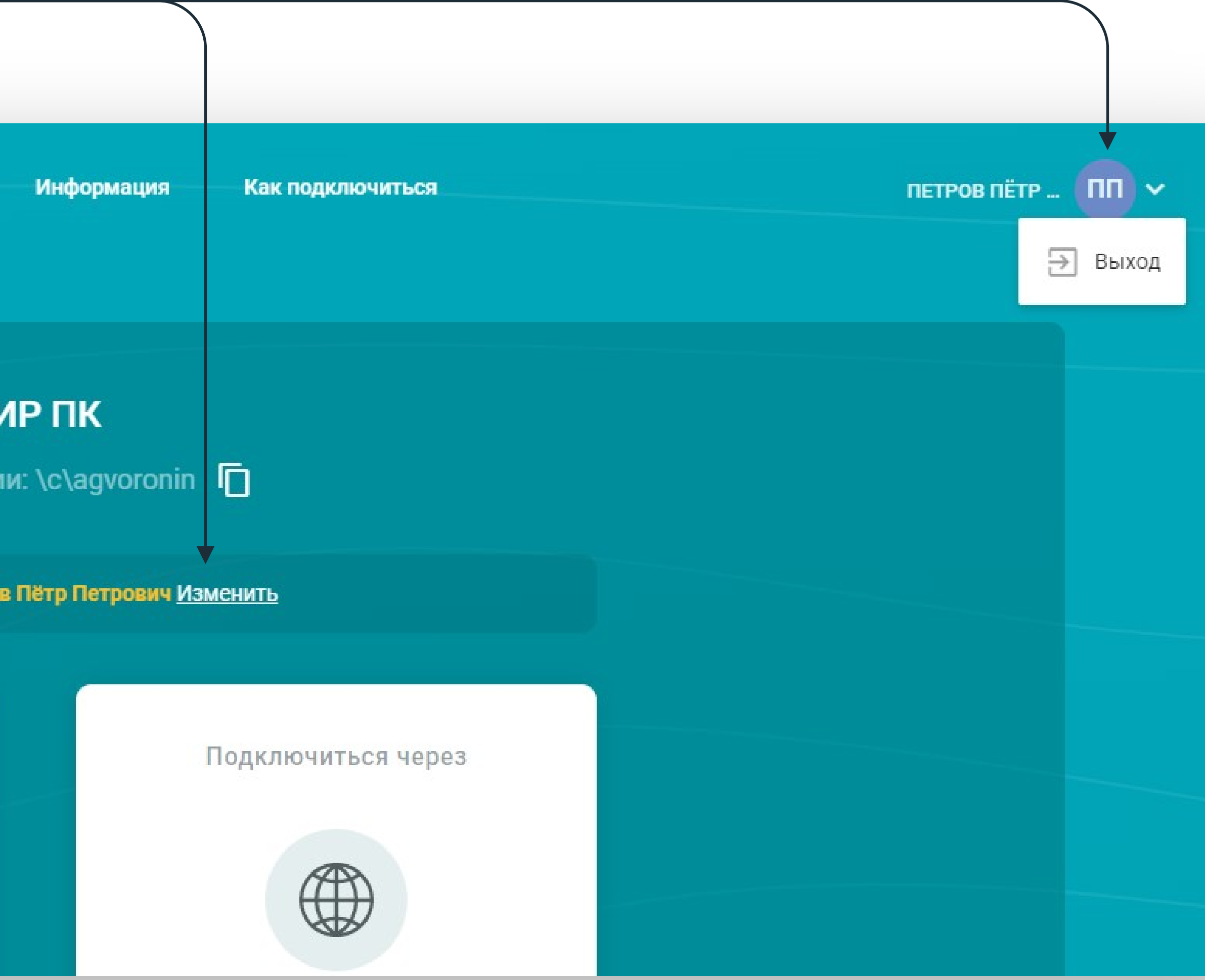

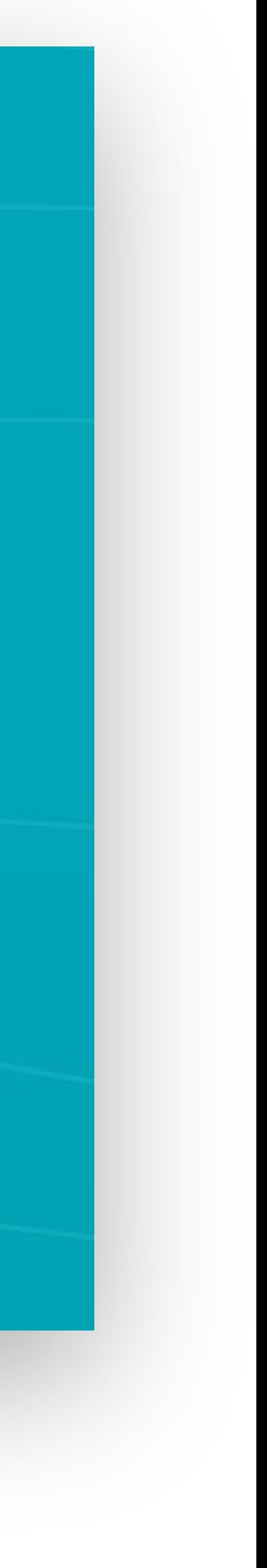

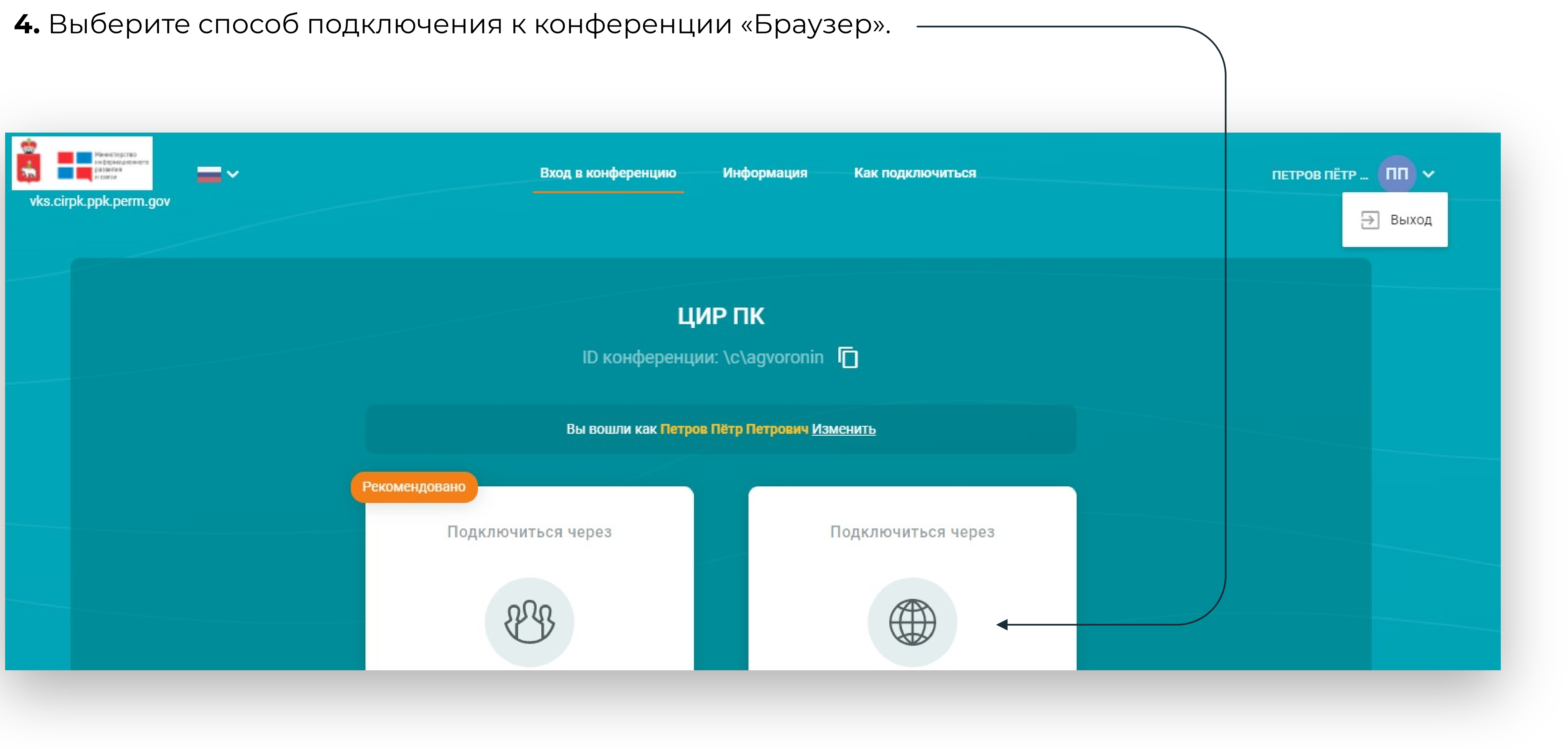

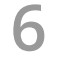

### **5.** Настроить микрофон и камеру можно через иконку «Настройки».

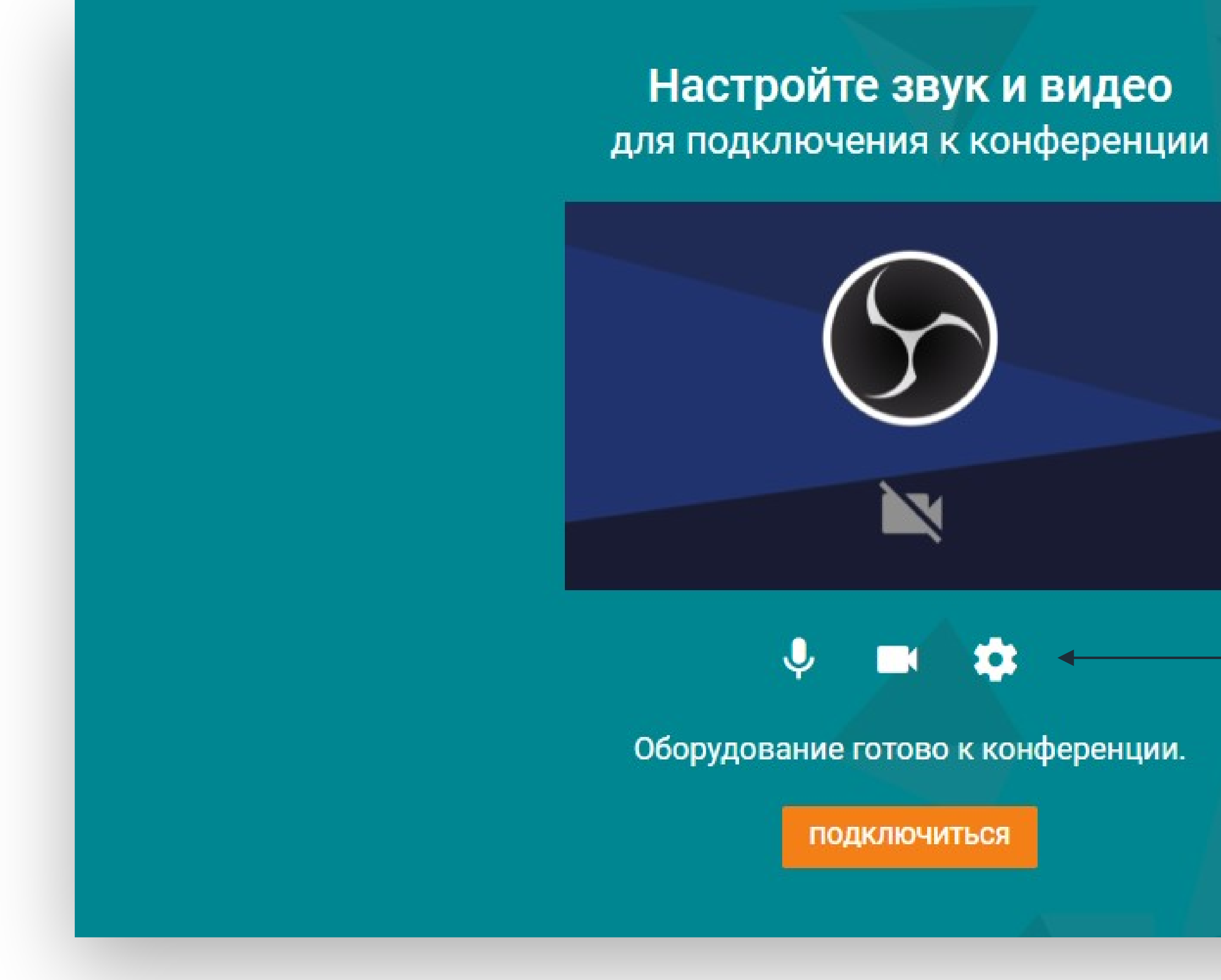

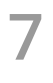

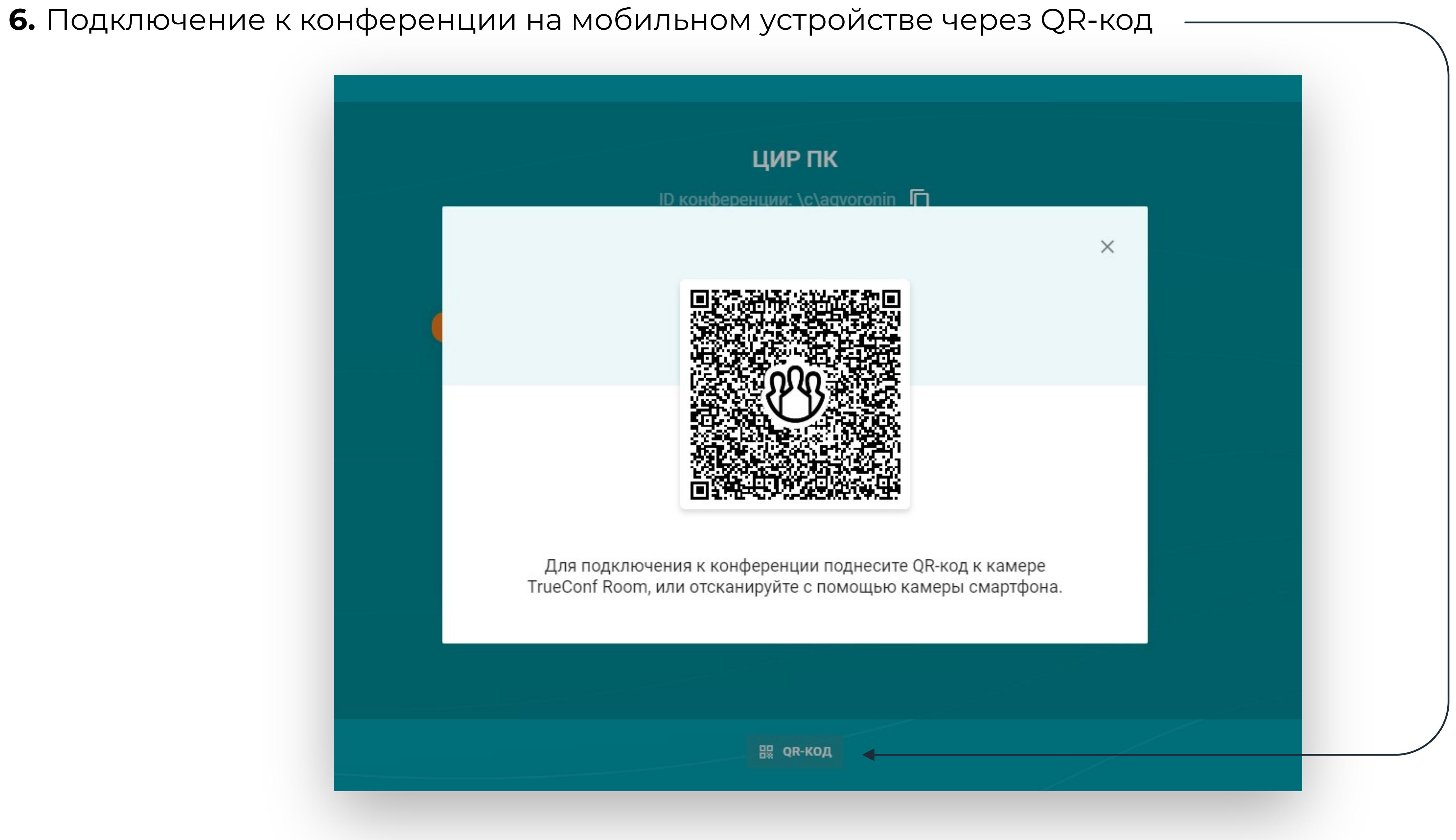

**Процессор:** Intel Pentium 4 (2,0 ГГц), AMD Turion X2 (2,2 ГГц), AMD Athlon 64 3000+ (2,0 ГГц) или выше.

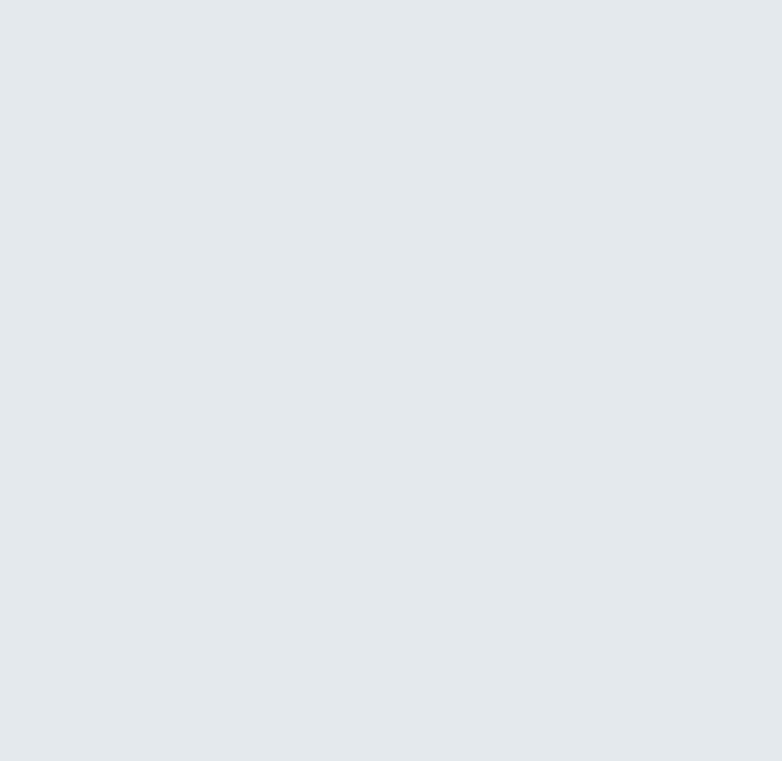

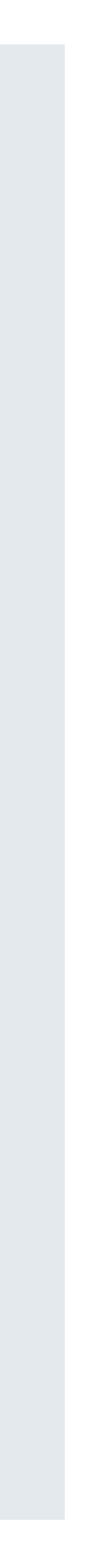

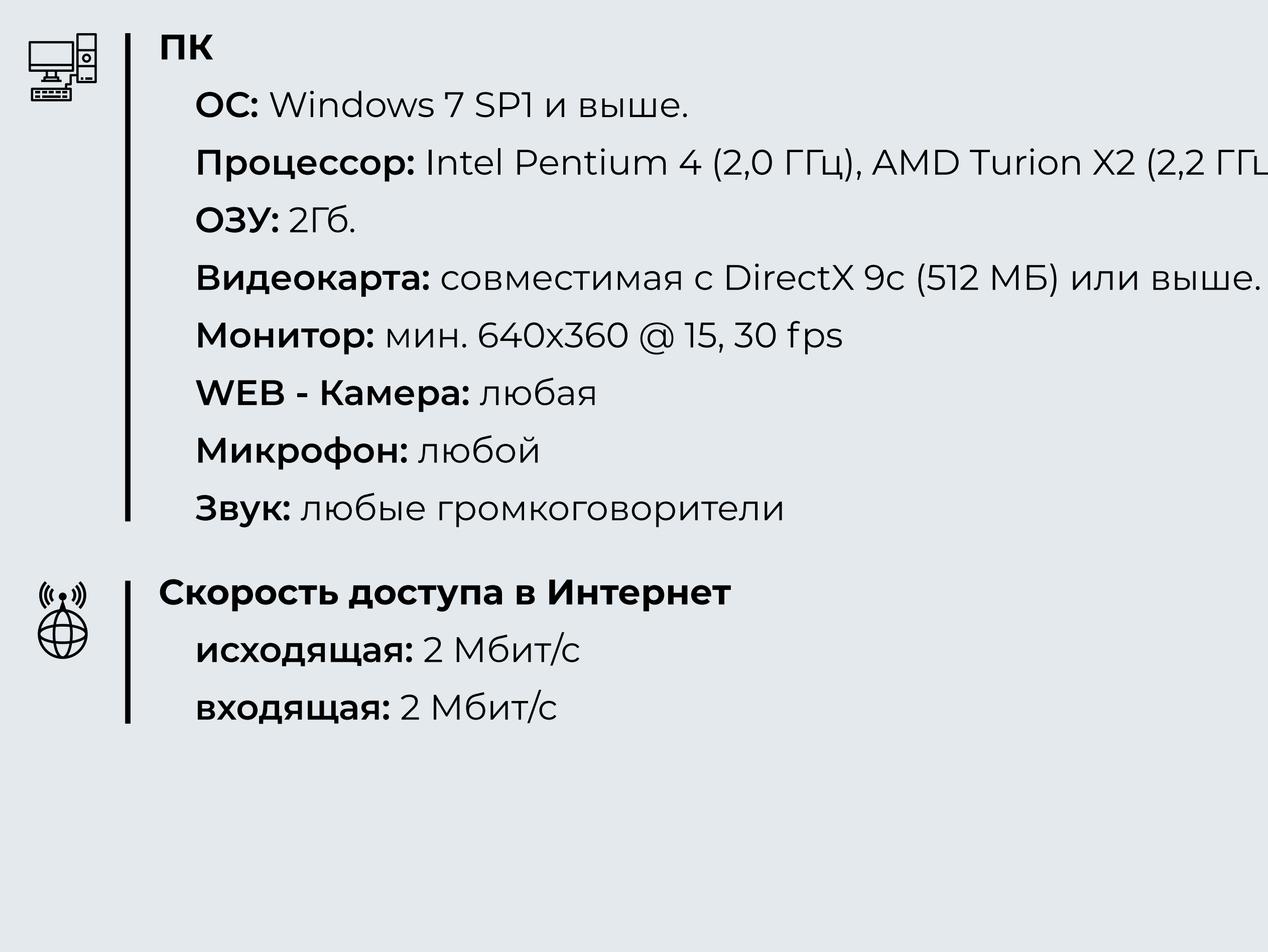

## **Стандарт технических средств для подключения к видеоконференции**

## **«Минимальный стандарт»:**

#### **Стандарт технических средств для подключения к видеоконференции**

**Видеокарта:** совместимость с DirectX 10.0, 2ГБ (мин. NVidia GT640, AMD Radeon HD 6670, Intel HD Graphics 4000)

**WEB-Камера:** Угол вращения web-камеры по горизонтали - 180 °, Угол вращения web-камеры по вертикали - 55 °, Микрофон - есть, Шумоподавление микрофона - есть, Интерфейс - USB2.0, Встроенный громкоговоритель, Запись видео высокой четкости - 1080p, Скорость записи видео, до - 30 кад/сек, Автоматическая фокусировка - есть.

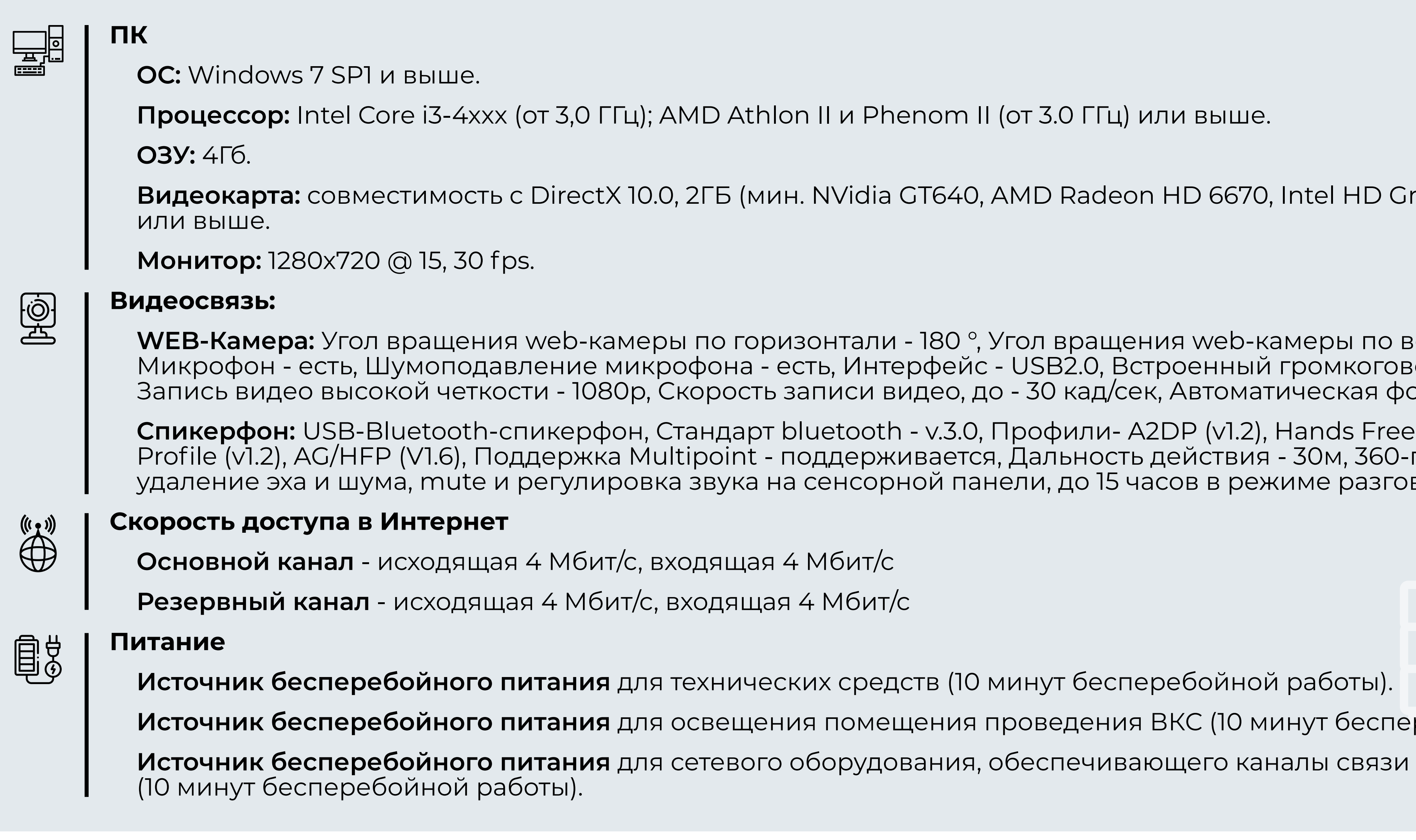

**Спикерфон:** USB-Bluetooth-спикерфон, Стандарт bluetooth - v.3.0, Профили- A2DP (v1.2), Hands Free Profile (v1.6), Headset Profile (v1.2), AG/HFP (V1.6), Поддержка Multipoint - поддерживается, Дальность действия - 30м, 360-градусов, удаление эха и шума, mute и регулировка звука на сенсорной панели, до 15 часов в режиме разговора

**Источник бесперебойного питания** для освещения помещения проведения ВКС (10 минут бесперебойной работы).

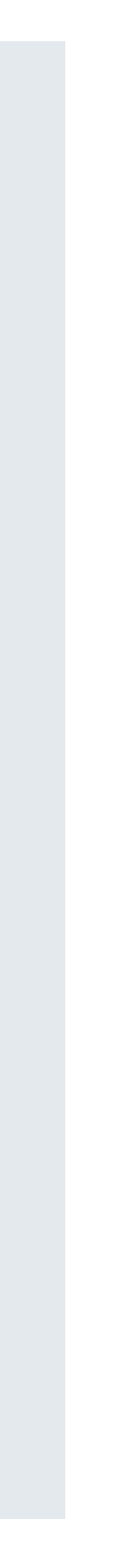

#### **«Рекомендованный стандарт» - персональный кабинет:**

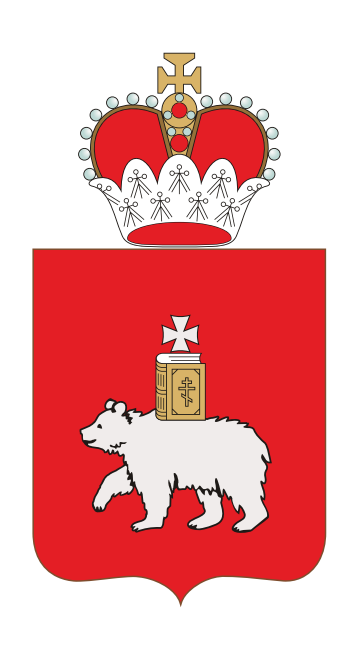

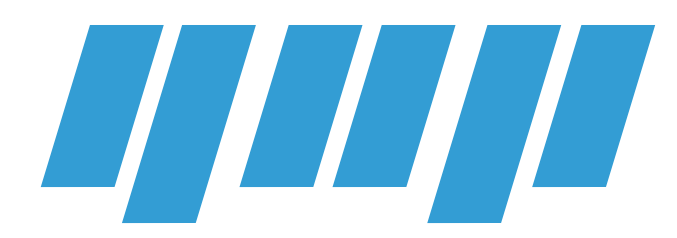

Государственное бюджетное учреждение Пермского края

**Центр информационного развития Пермского края**